## **First steps**

On this page, you will find the very first steps you need to take to start using Jira Workflow Toolbox Cloud after a successful [installation.](https://apps.decadis.net/display/JWTCLOUD/Installation)

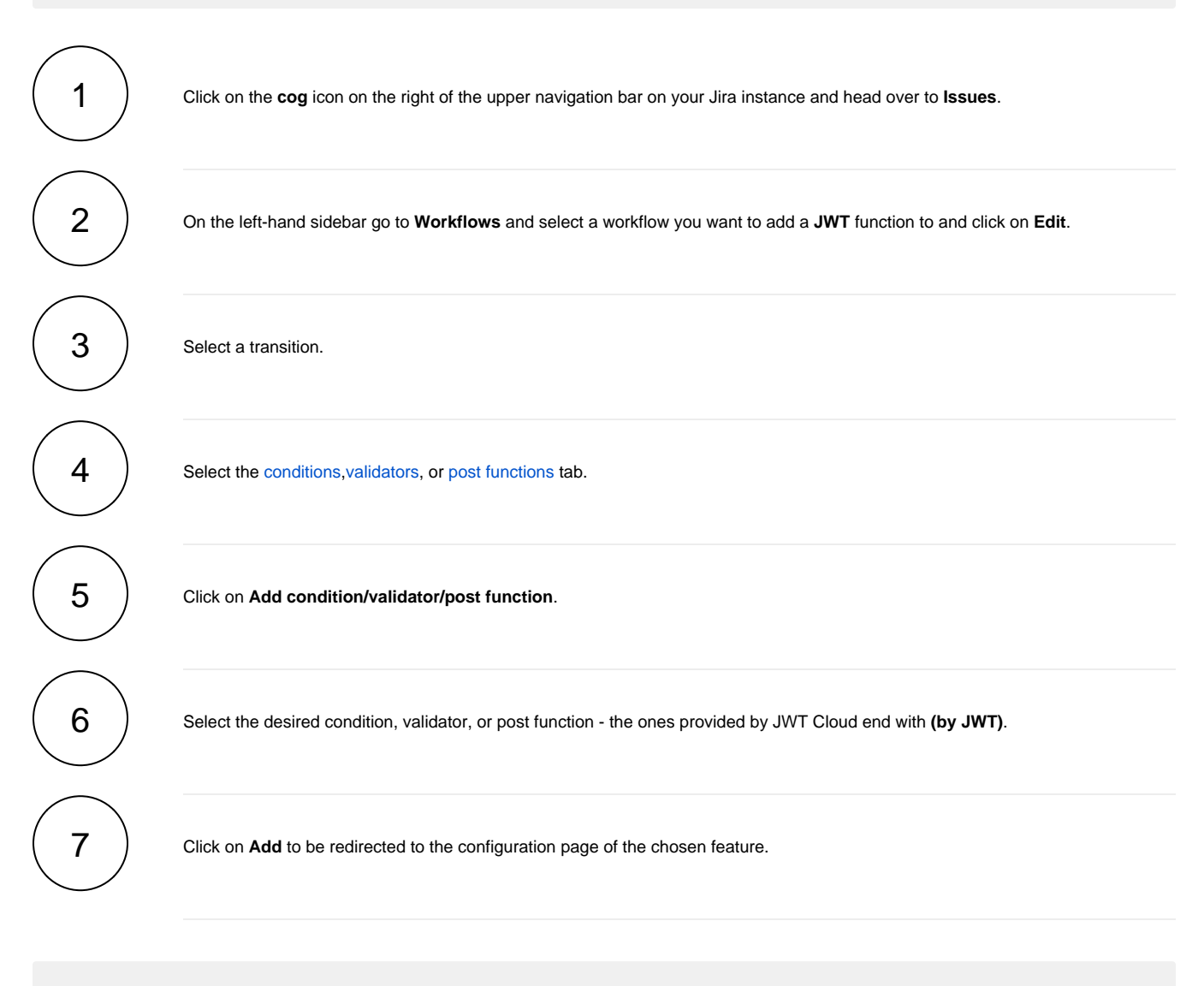

For inspiration and a better understanding, make sure to check out our [use case library](https://apps.decadis.net/display/JWTCLOUD/Use+case+library).

If you still have questions, feel free to refer to our [support](https://apps.decadis.net/display/DECADIS/Support) team.